# **CIMB Clicks**

- [About CIMB Clicks](#page-0-0)
	- <sup>o</sup> [General information about CIMB Clicks](#page-0-1)
	- <sup>o</sup> [Process flow chart](#page-0-2)
- [Paygate interface](#page-1-0)
	- <sup>o</sup> [Definitions](#page-1-1)
		- [Data formats](#page-1-2)
		- [Abbreviations](#page-2-0)
		- [Payment with CIMB Clicks via form interface](#page-2-1)
		- <sup>o</sup> [Credit with reference](#page-8-0)

# <span id="page-0-0"></span>About CIMB Clicks

<span id="page-0-1"></span>General information about CIMB Clicks

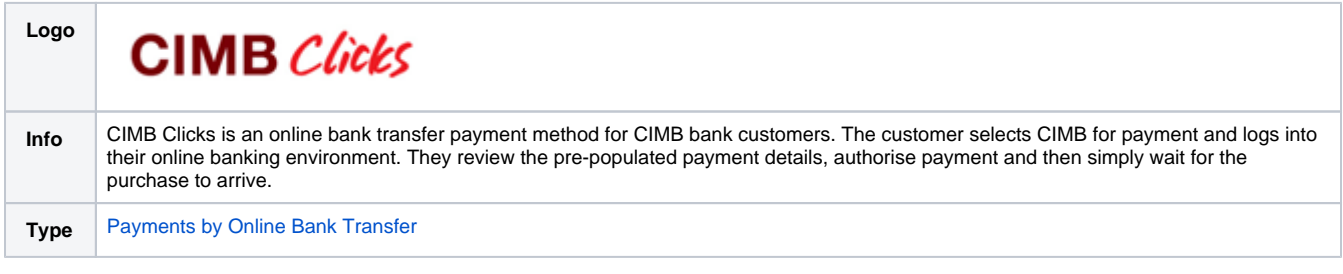

Further information can be found on the webpage of CIMB Clicks (<https://www.cimbclicks.com/>).

<span id="page-0-2"></span>Process flow chart

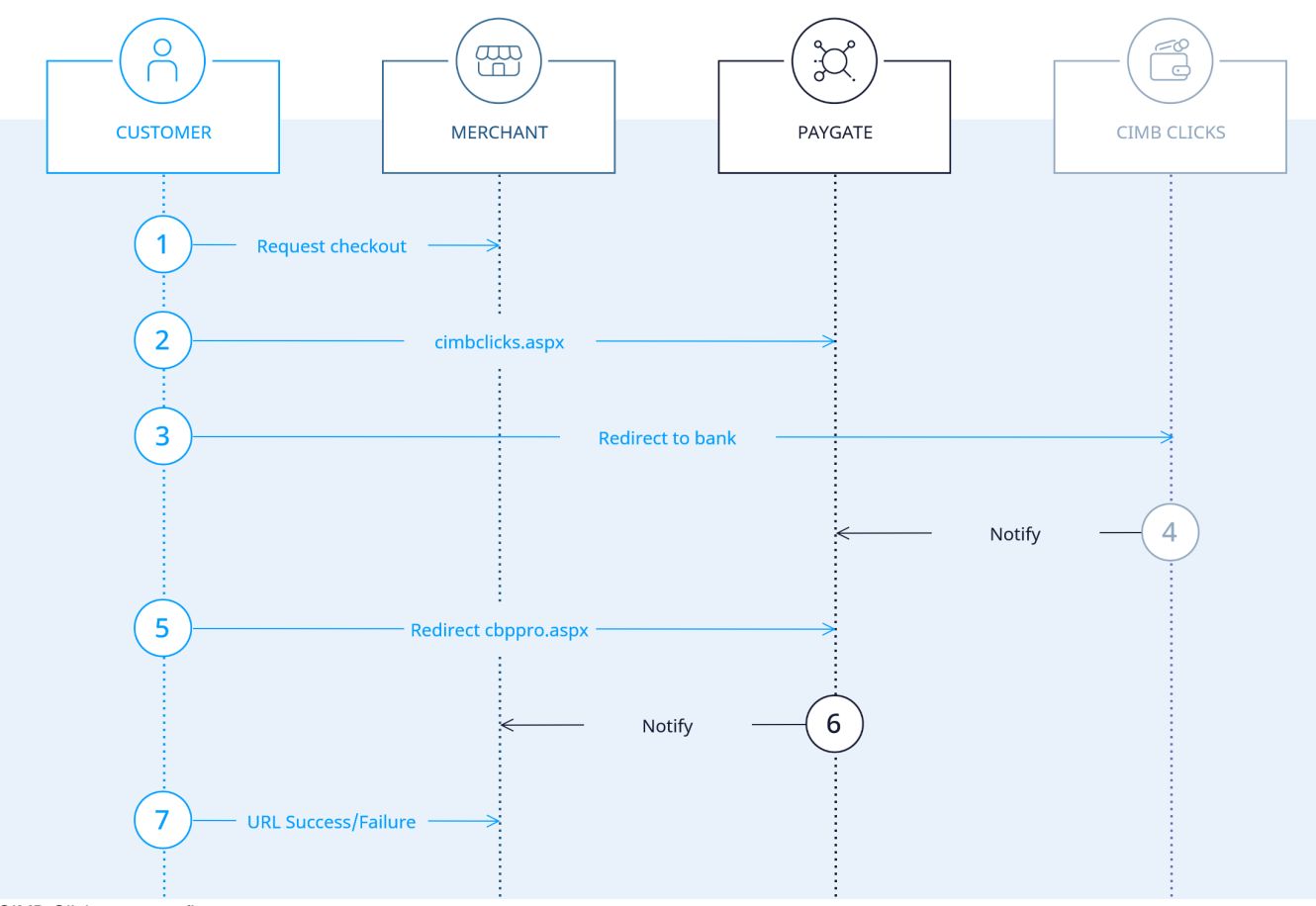

CIMB Clicks process flow

# <span id="page-1-0"></span>Paygate interface

### <span id="page-1-1"></span>**Definitions**

#### <span id="page-1-2"></span>**Data formats**

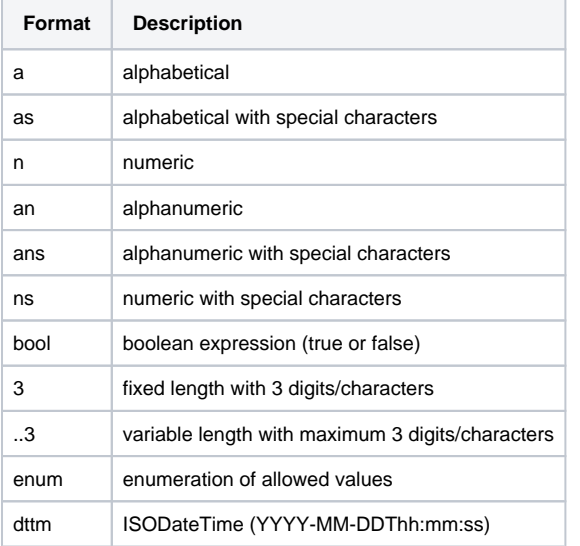

#### <span id="page-2-0"></span>**Abbreviations**

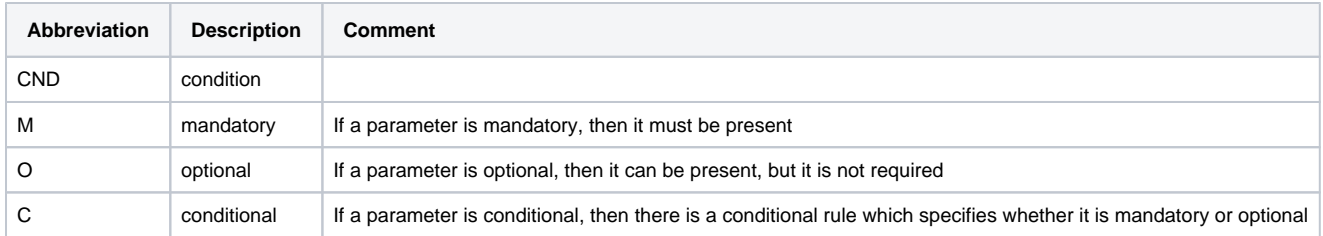

**Notice:** Please note that the names of parameters can be returned in upper or lower case.

## <span id="page-2-1"></span>Payment with CIMB Clicks via form interface

To make a payment with CIMB Clicks, please use the following URL:

[https://www.computop-paygate.com/C](https://www.computop-paygate.com/)imbclicks.aspx

**Notice:** For security reasons, Computop Paygate rejects all payment requests with formatting errors. Therefore, please use the correct data type for each parameter.

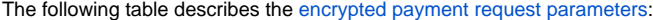

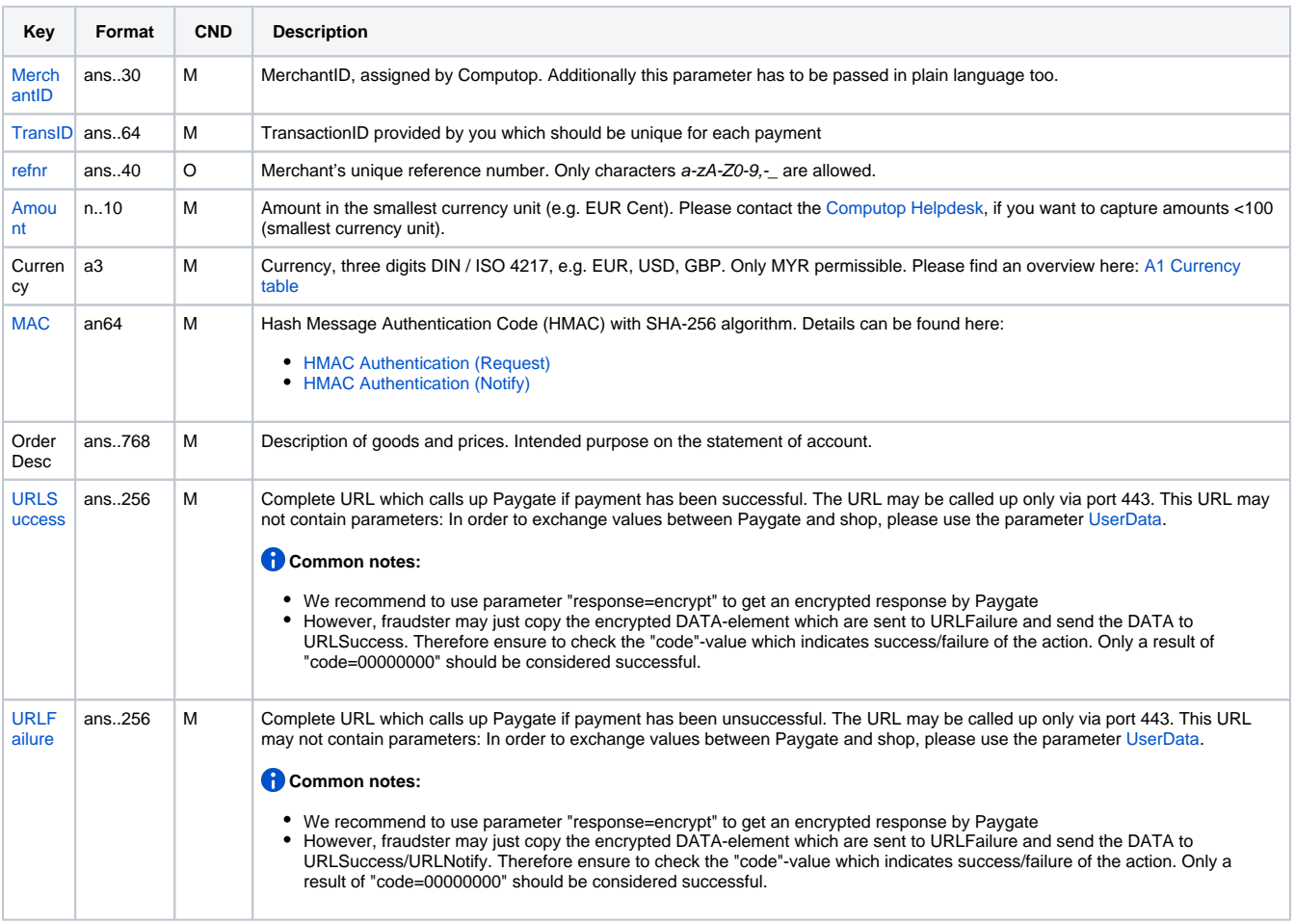

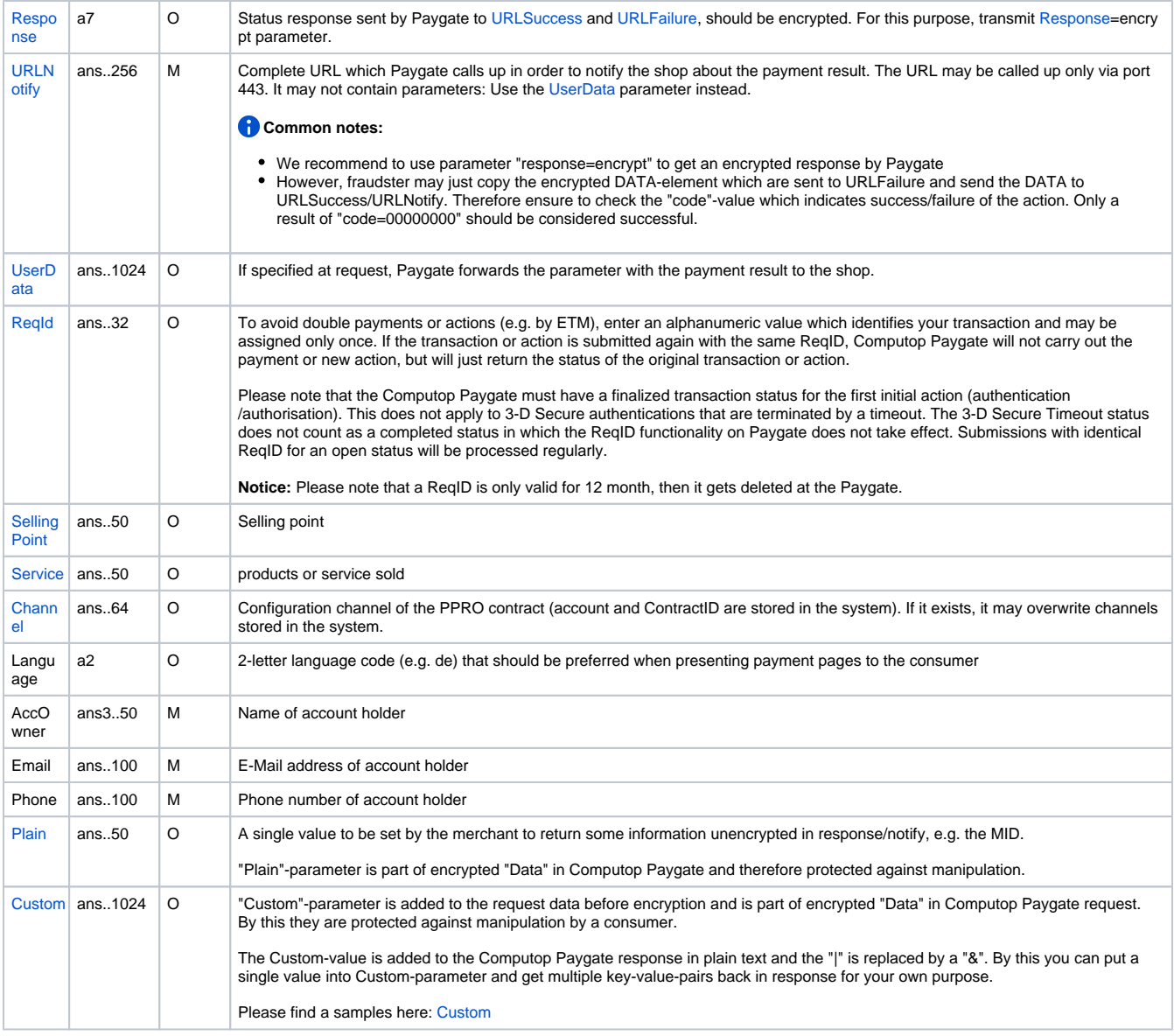

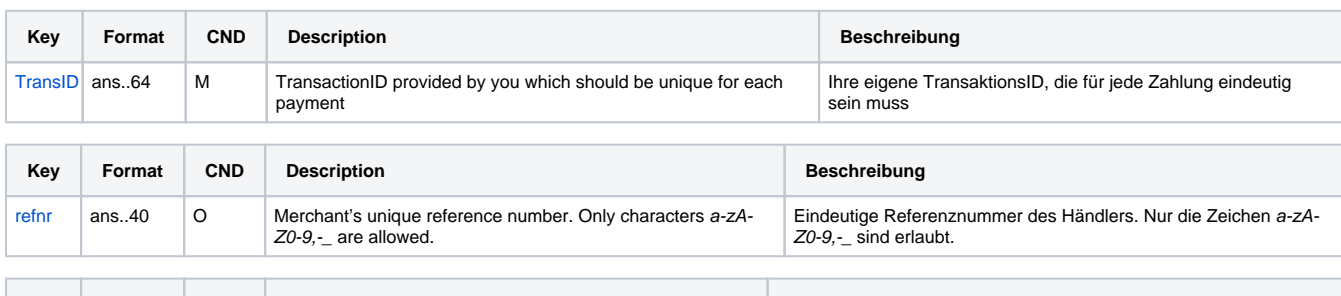

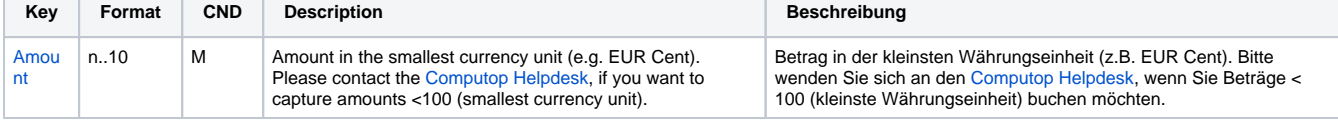

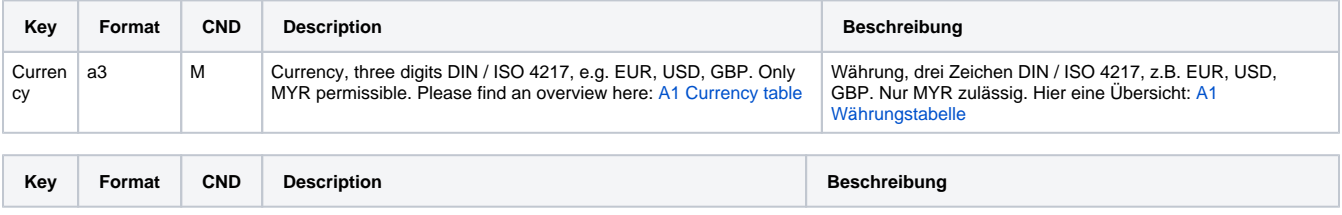

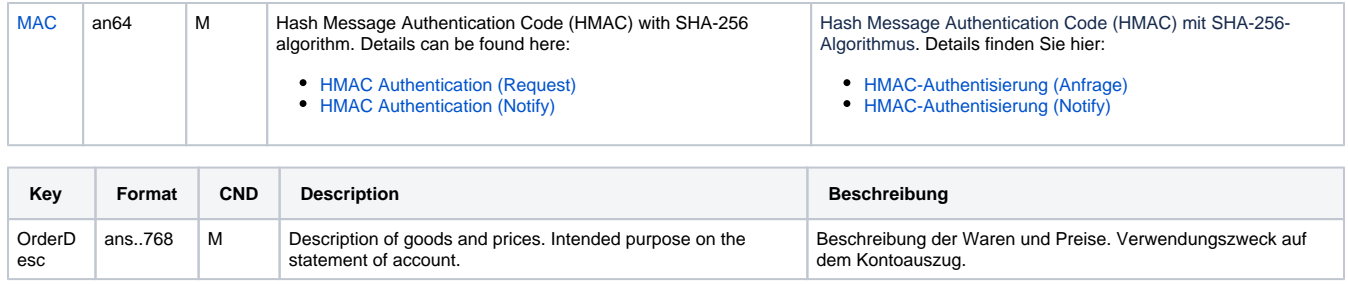

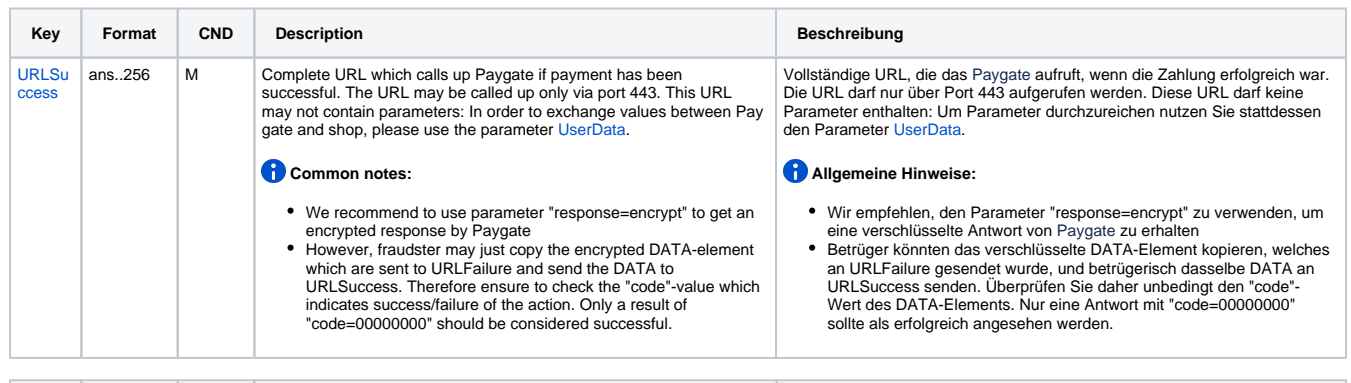

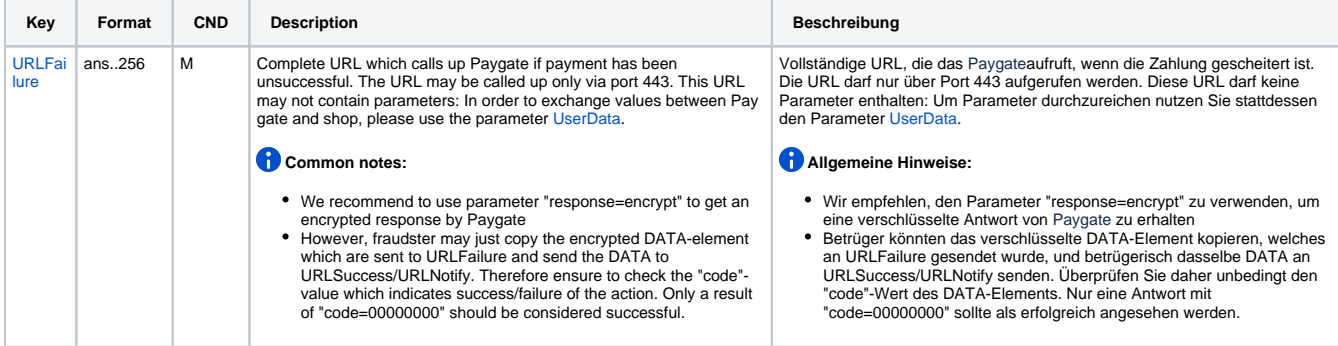

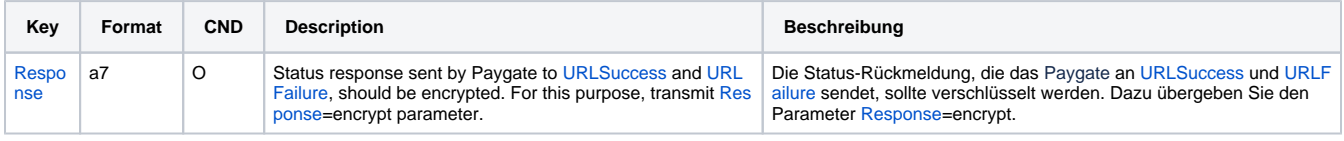

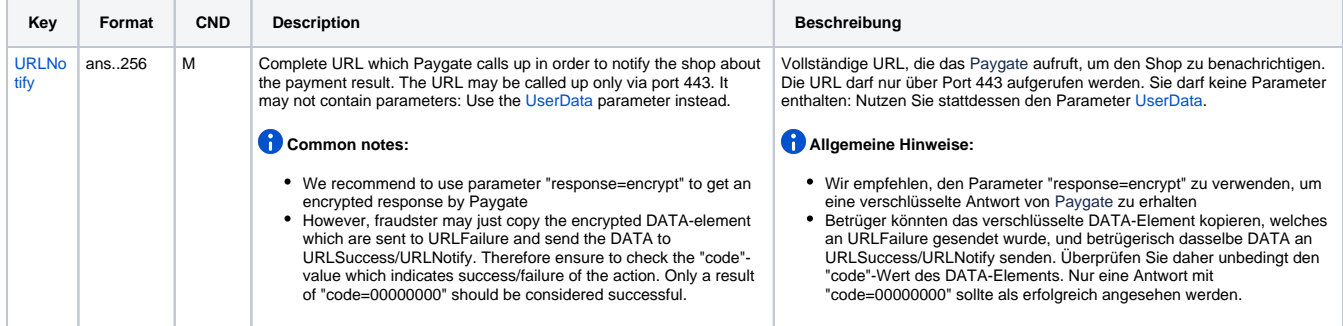

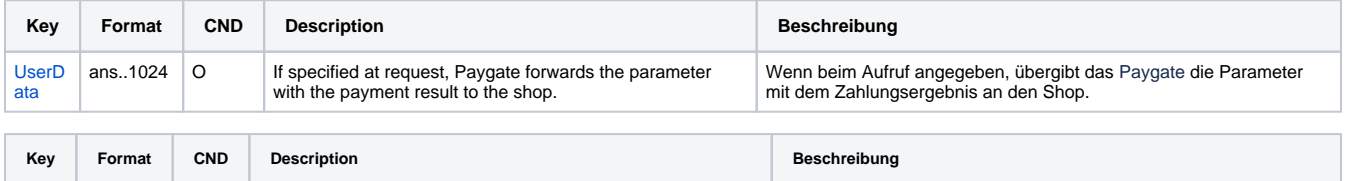

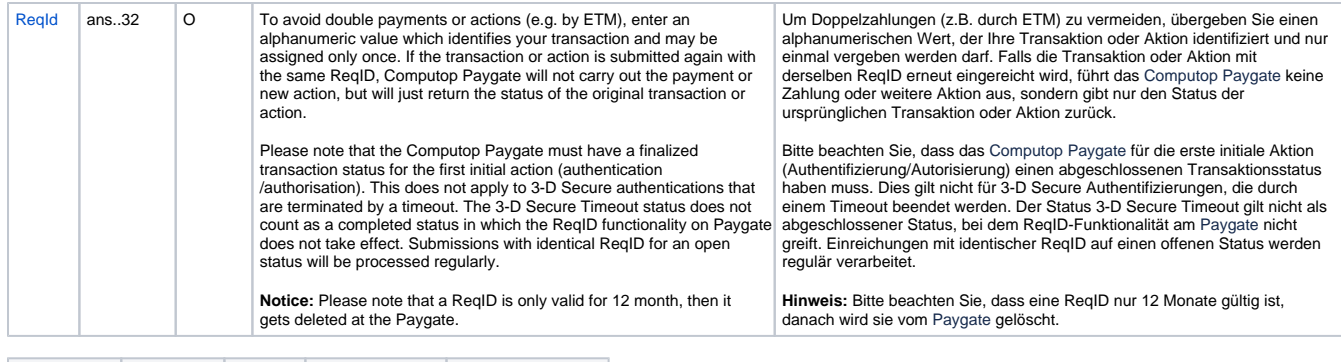

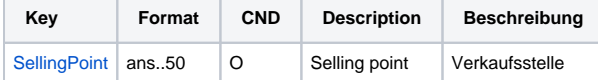

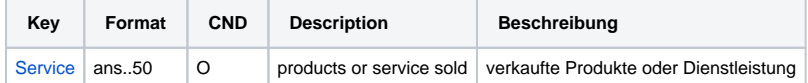

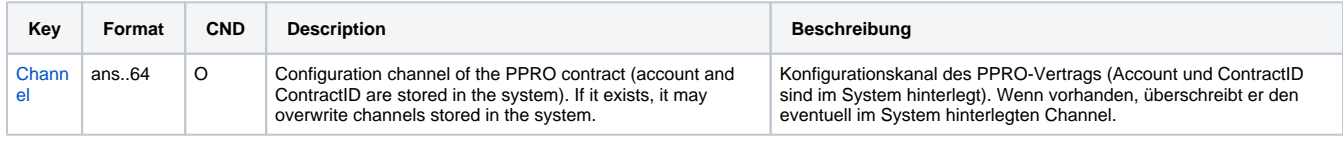

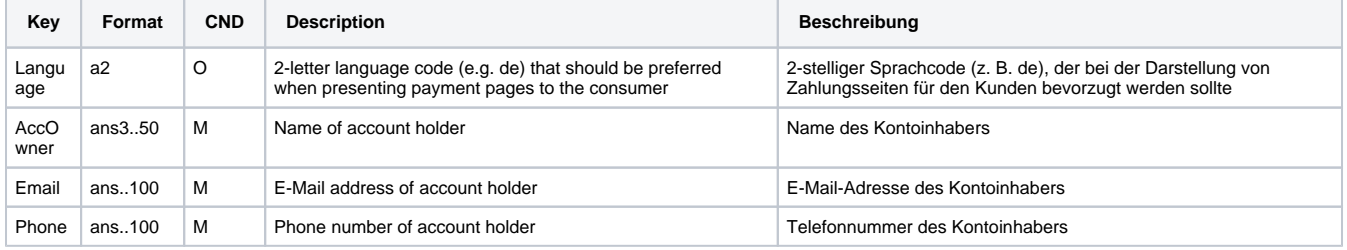

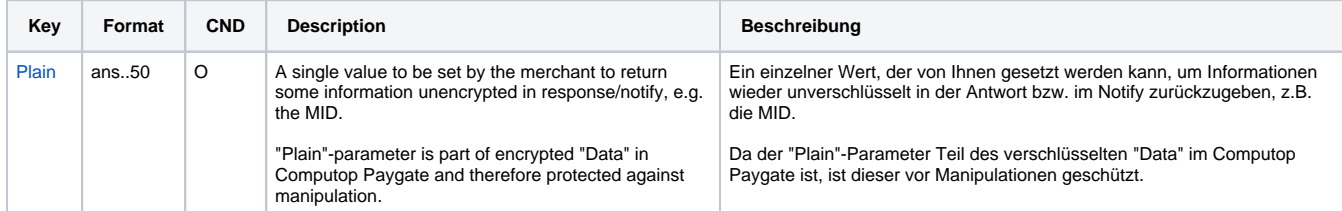

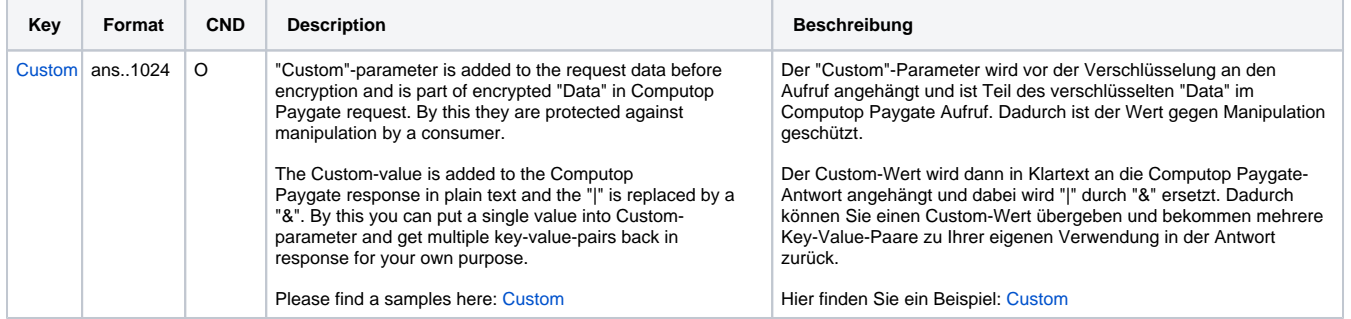

Parameters for payments with CIMB Clicks

The following table gives the result parameters which Computop Paygate transmits to **URLSuccess** or **URLFailure** and **URLNotify**. If you have specified the **Response=encrypt** parameter, the following parameters are sent [Blowfish encrypted](https://developer.computop.com/display/EN/Create+an+API+call+and+use+encryption) to your system:

**f** pls. be prepared to receive additional parameters at any time and do not check the order of parameters

#### the key (e.g. MerchantId, RefNr) should not be checked case-sentive

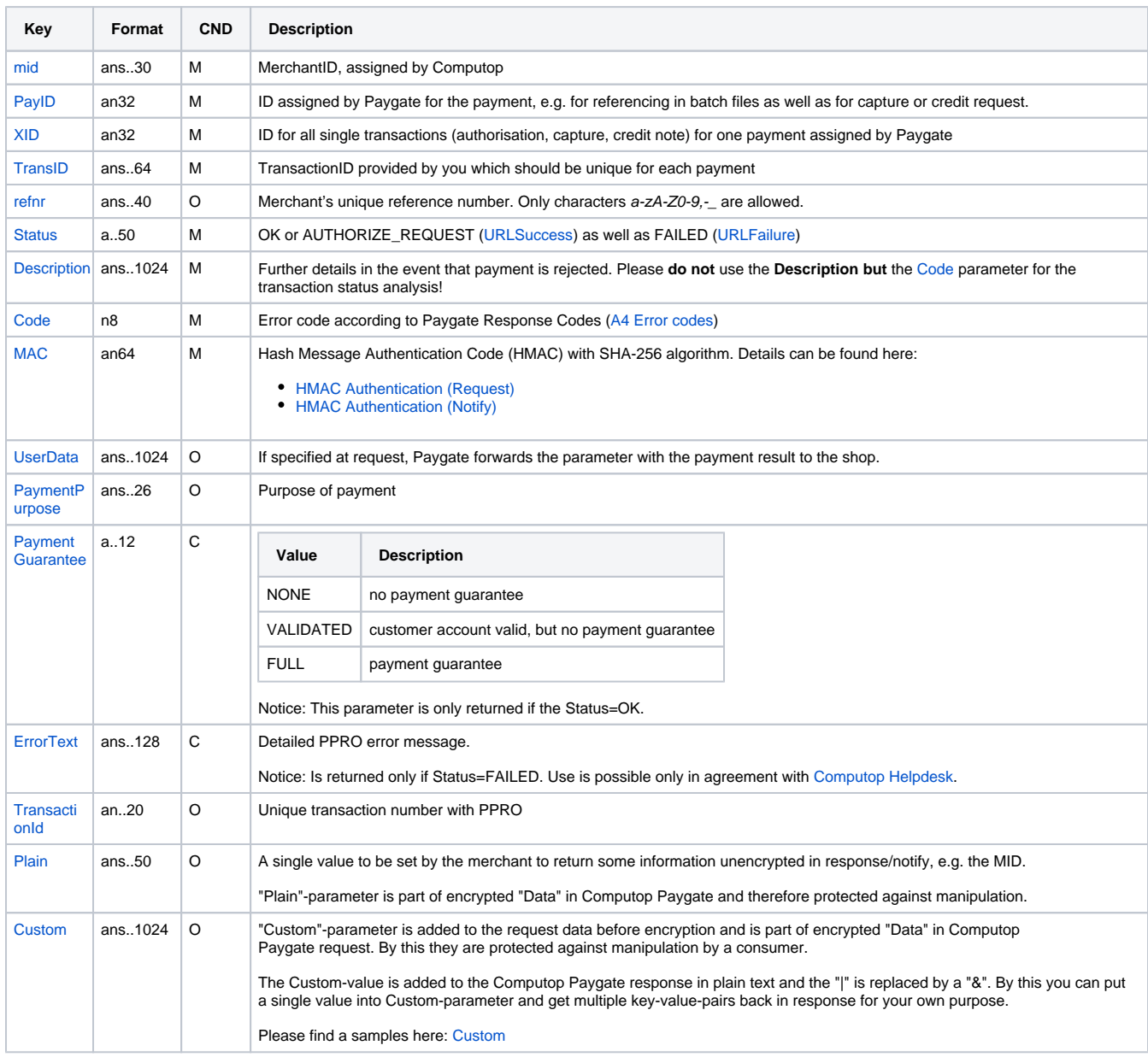

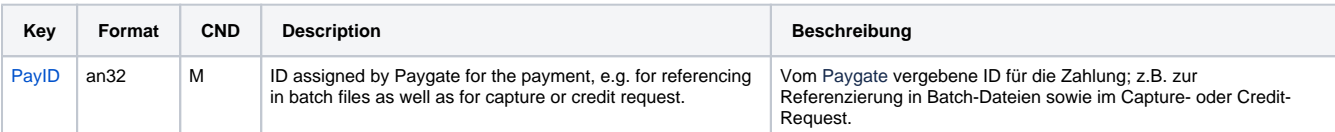

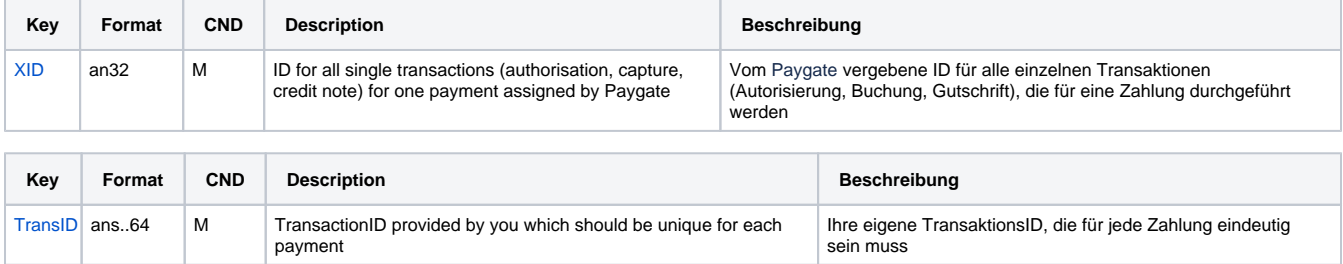

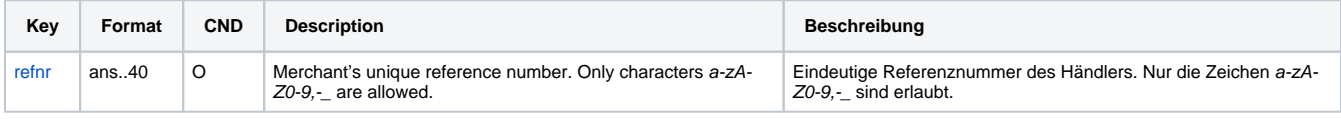

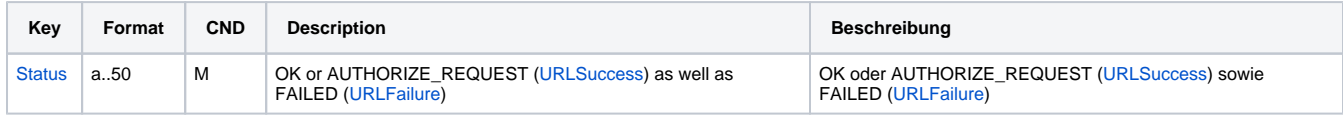

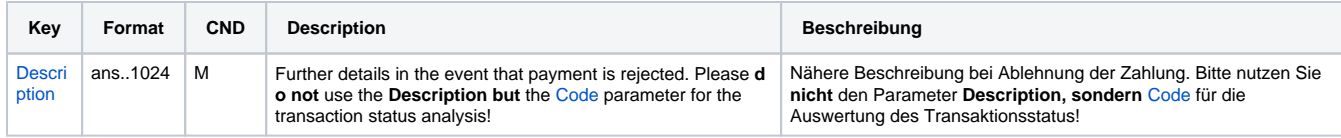

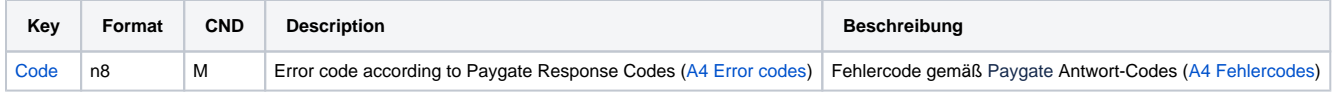

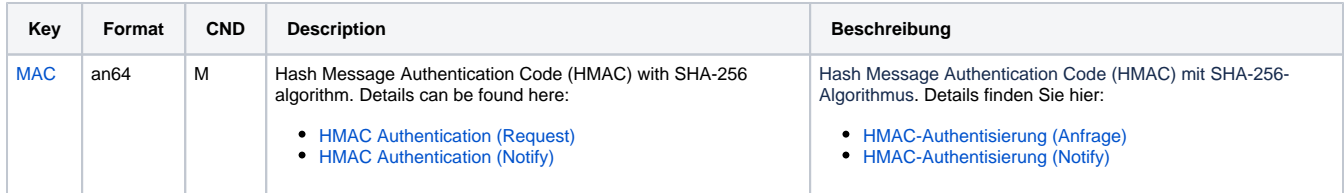

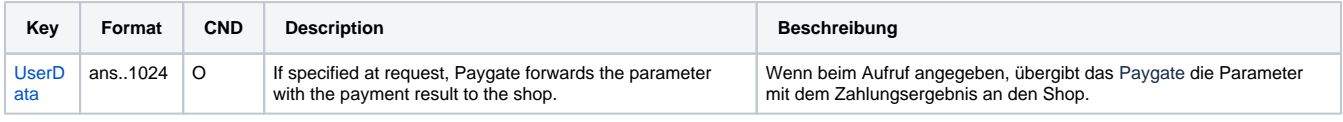

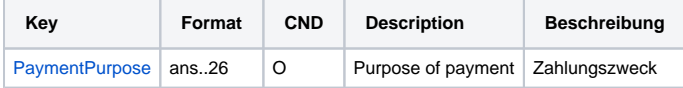

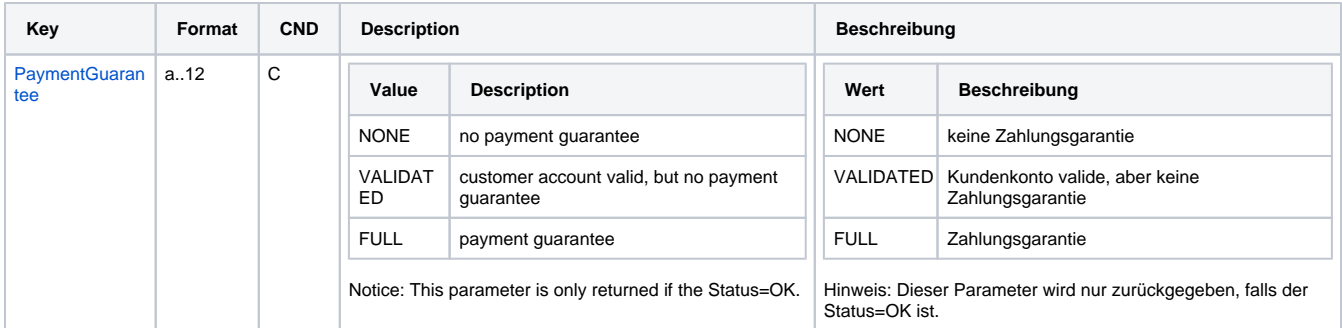

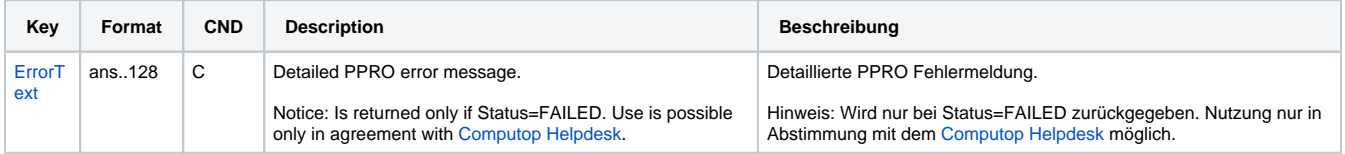

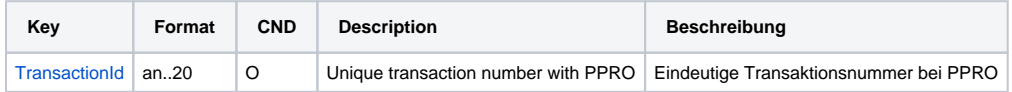

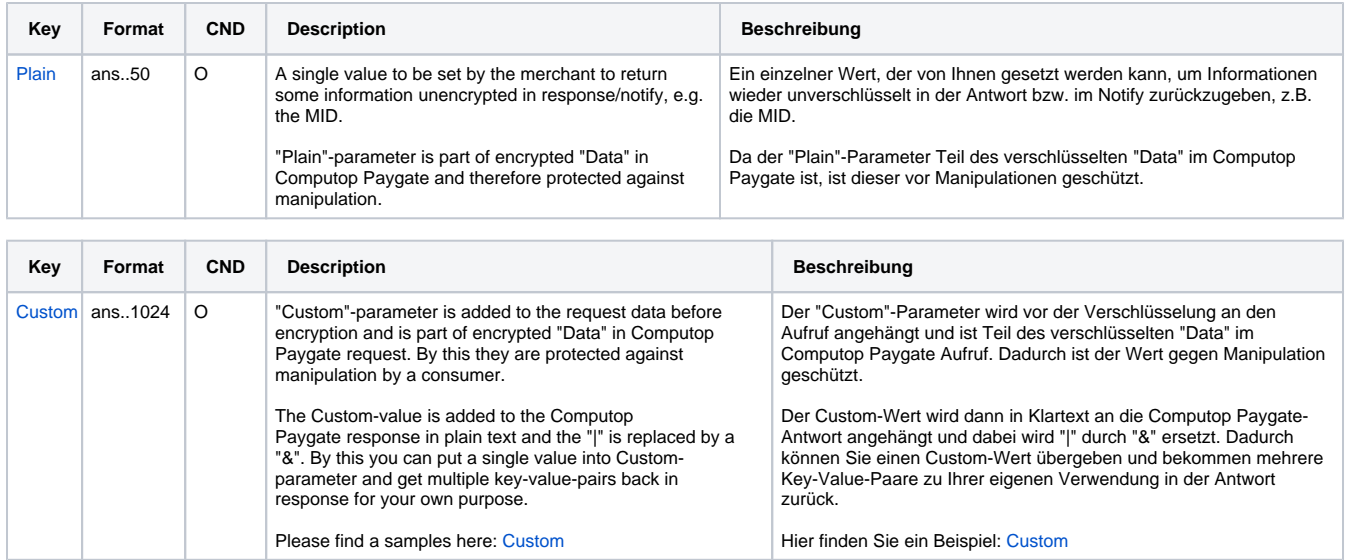

Return parameters for URLSuccess, URLFailure and URLNotify with CIMB Clicks

### <span id="page-8-0"></span>Credit with reference

Credits (refunds) are possible via a Server-to-Server connection. For a Credit with reference to a capture the amount of the Credit is limited to the amount of the previous capture. To carry out a credit with a reference transaction, please use the following URL:

[https://www.computop-paygate.com/c](https://www.computop-paygate.com/)redit.aspx

**Notice:** For security reasons, Computop Paygate rejects all payment requests with formatting errors. Therefore, please use the correct data type for each parameter.

The following table describes the [encrypted payment request parameters:](https://developer.computop.com/display/EN/Create+an+API+call+and+use+encryption)

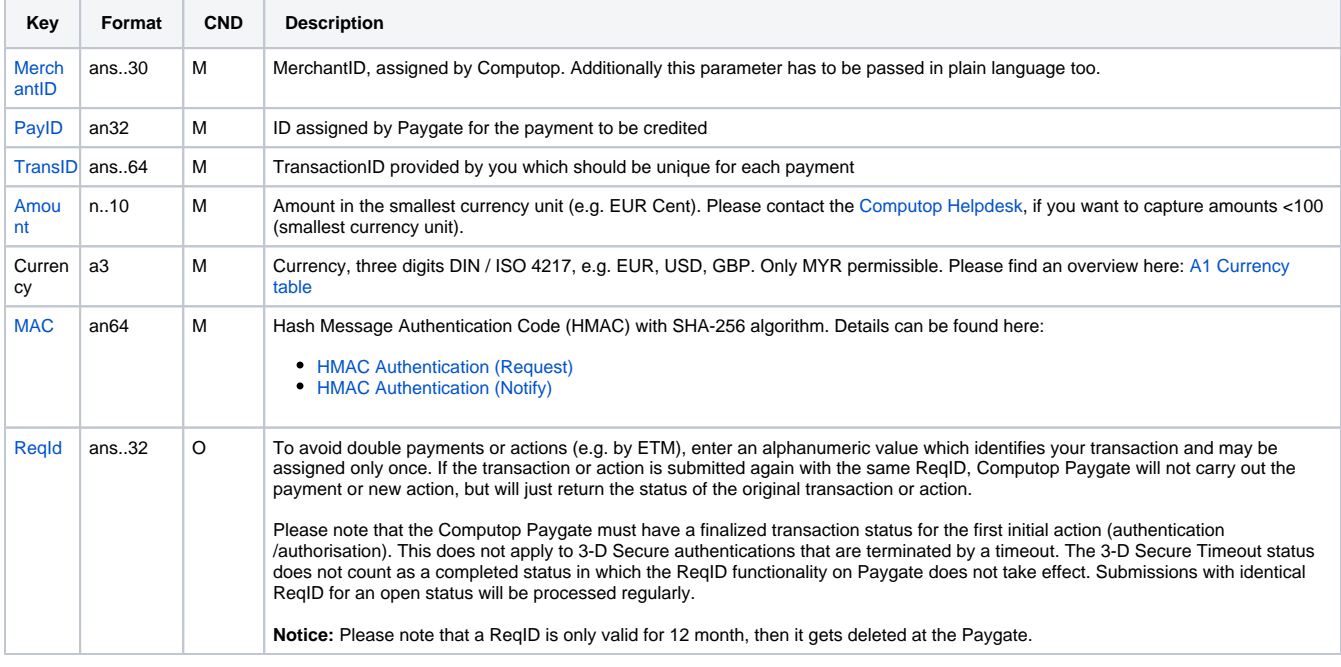

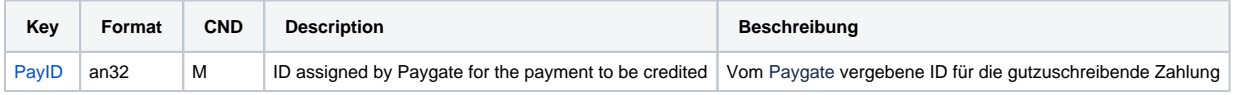

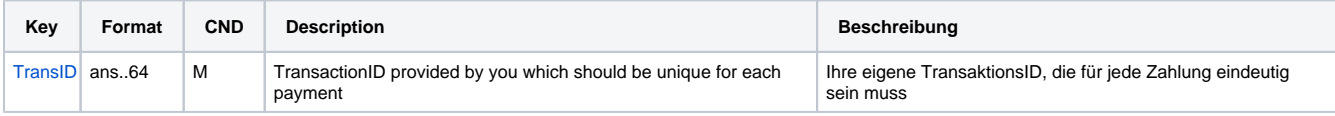

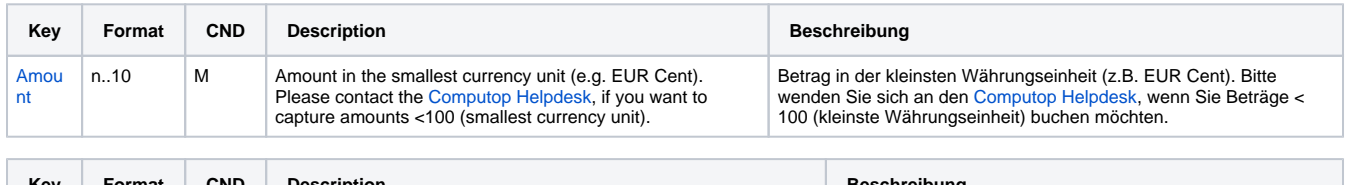

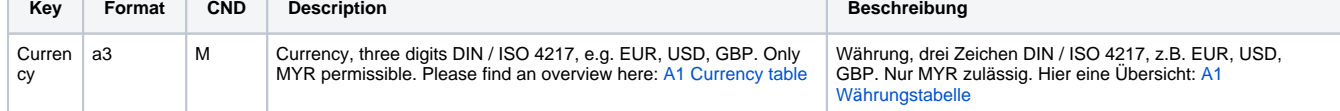

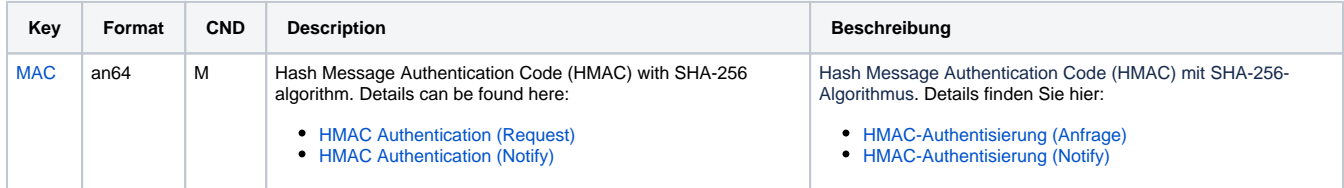

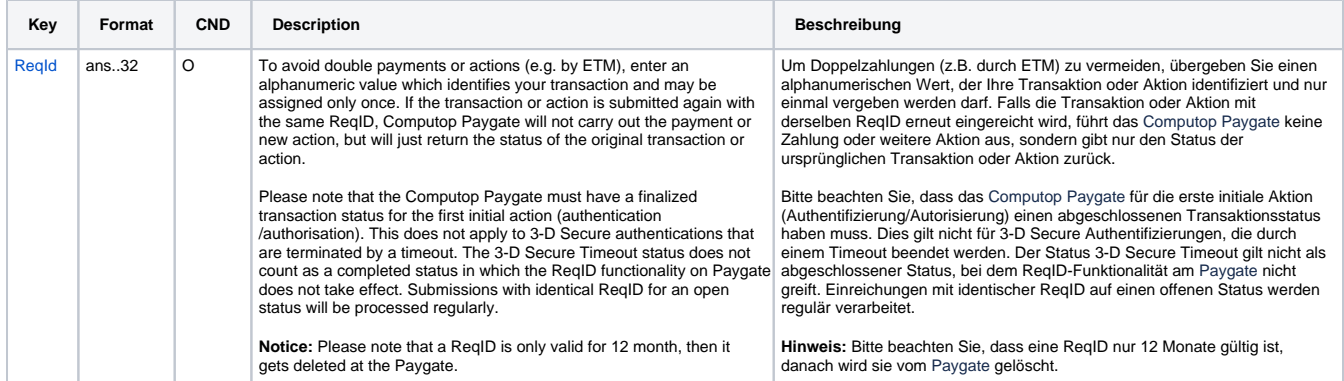

Parameters for credit payments with CIMB Clicks via socket connection

The following table describes the result parameters with which the Computop Paygate responds to your system

**c** pls. be prepared to receive additional parameters at any time and do not check the order of parameters

the key (e.g. MerchantId, RefNr) should not be checked case-sentive

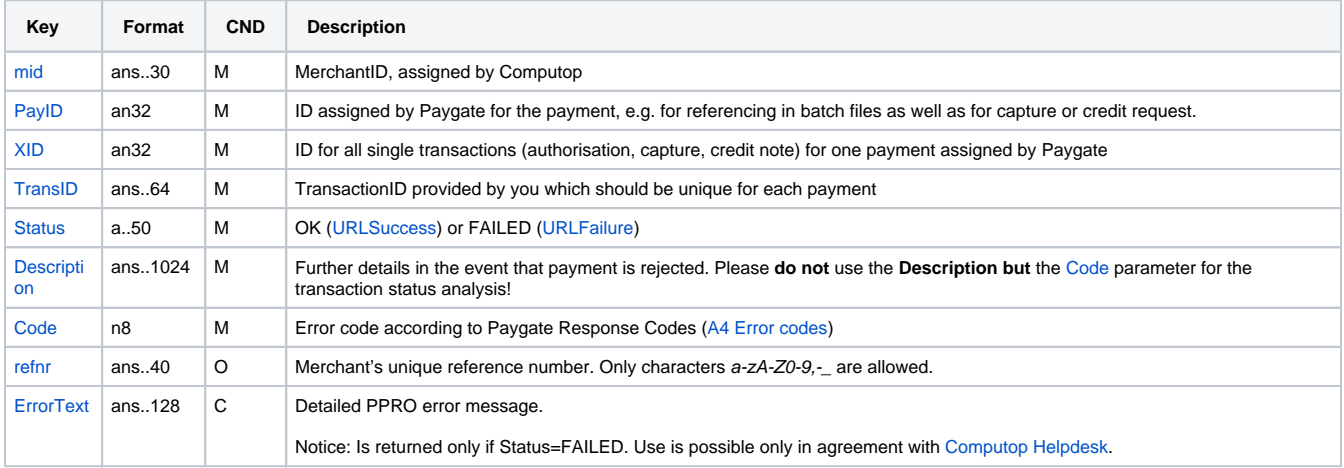

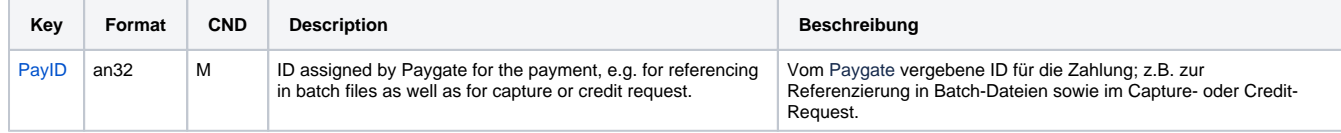

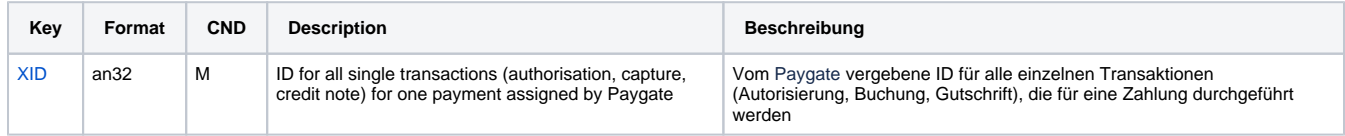

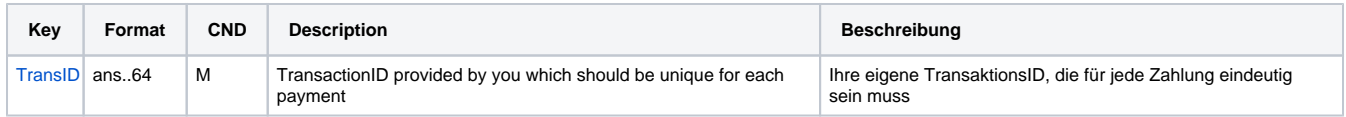

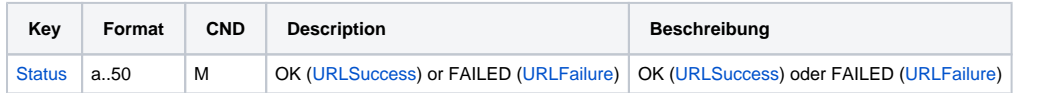

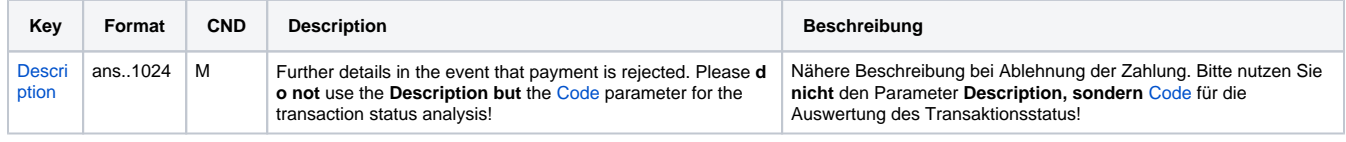

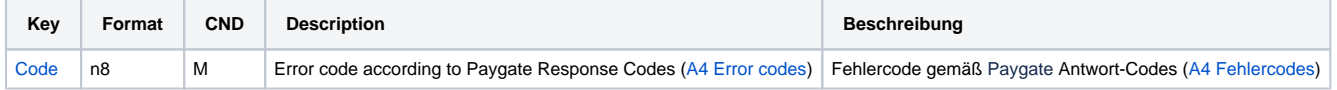

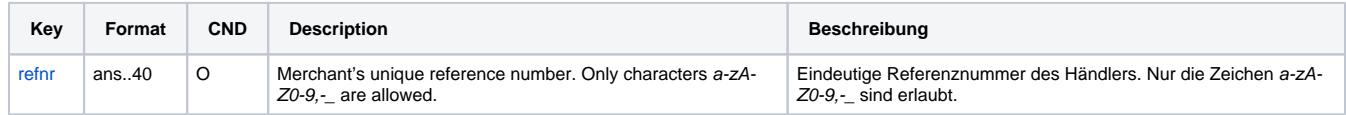

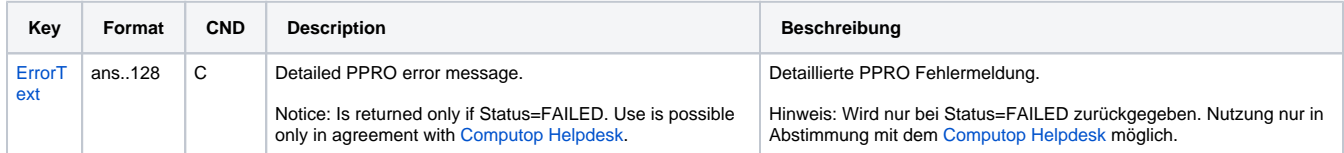

Response parameters for credit payments with CIMB Clicks via socket connection